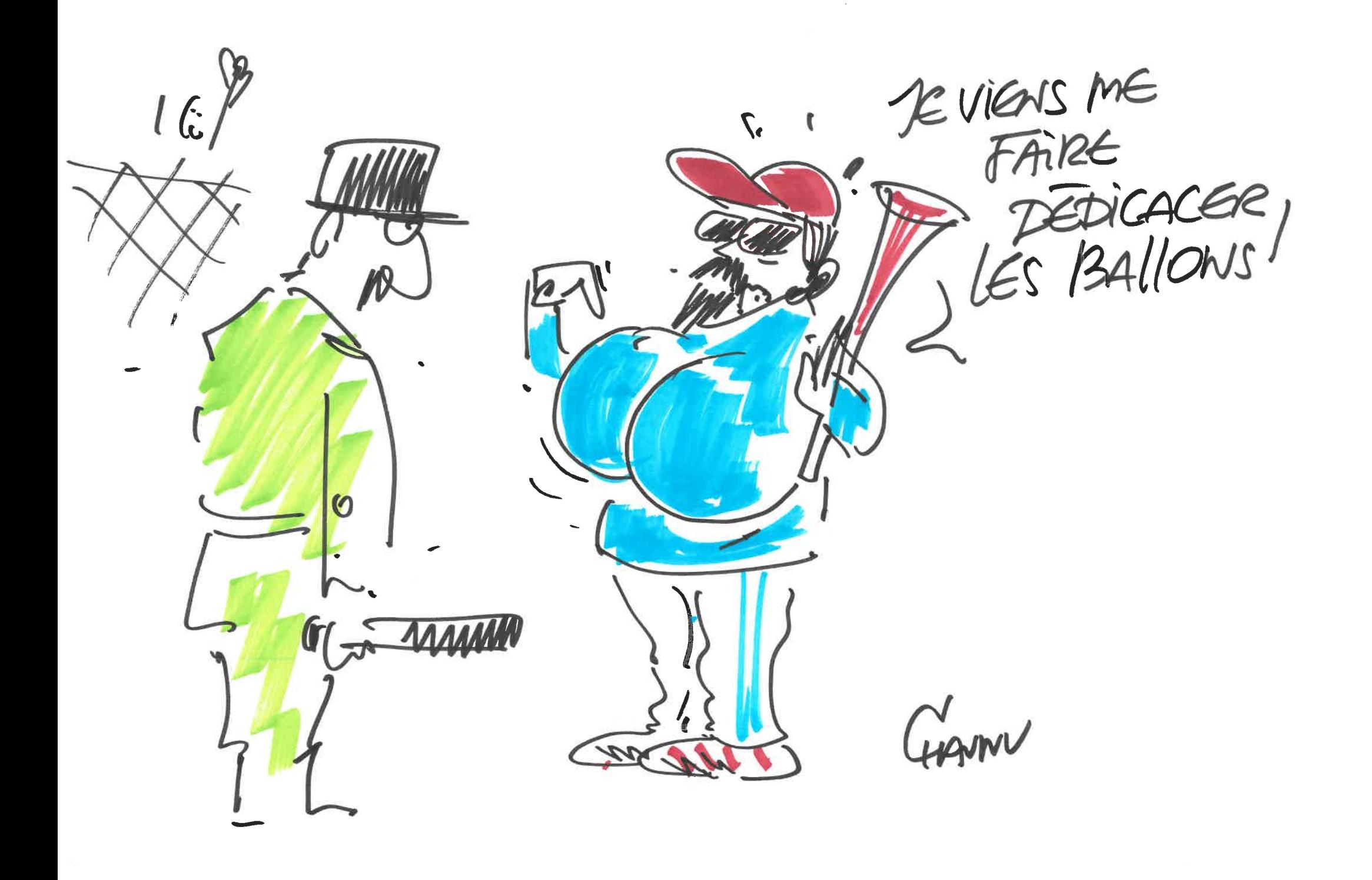

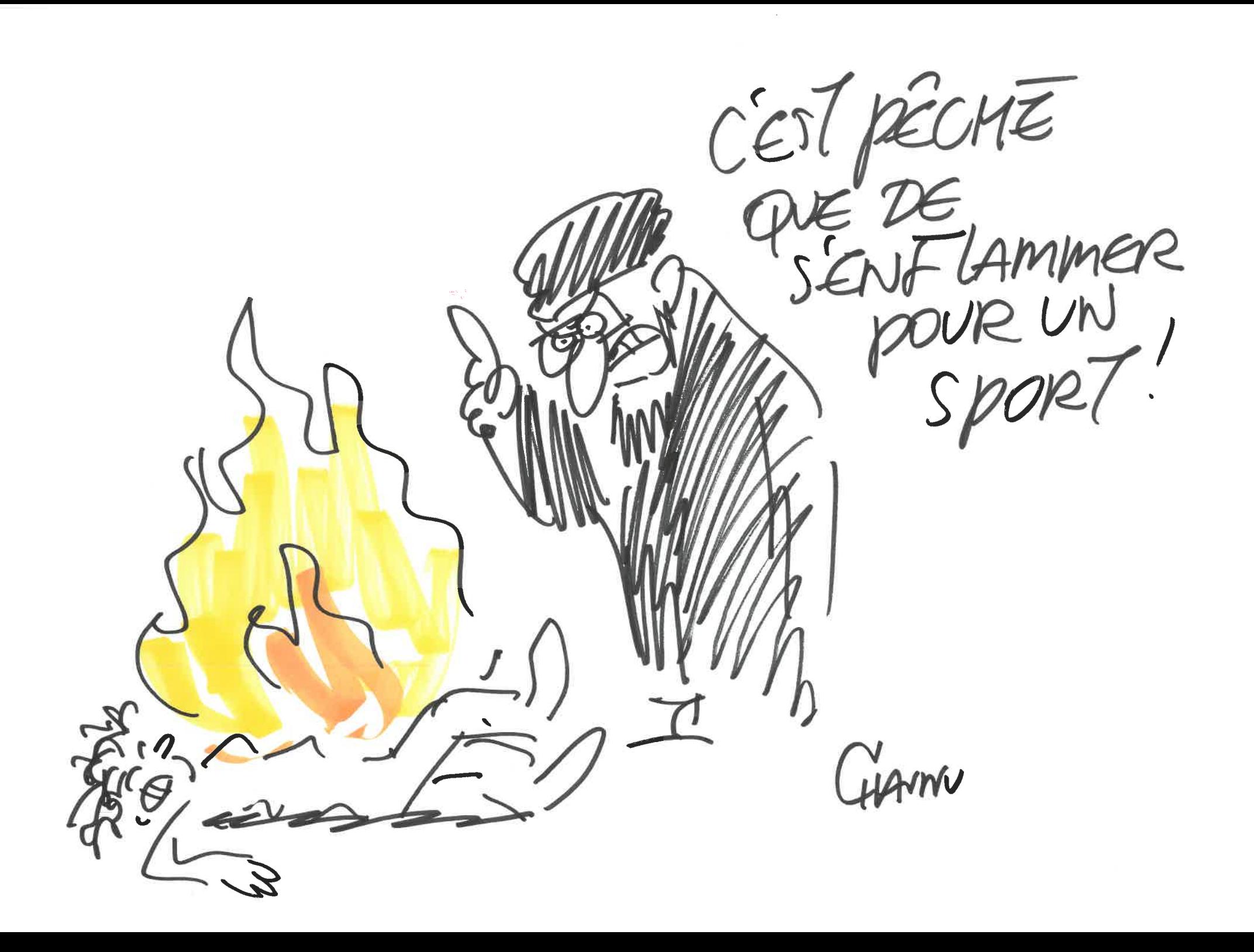

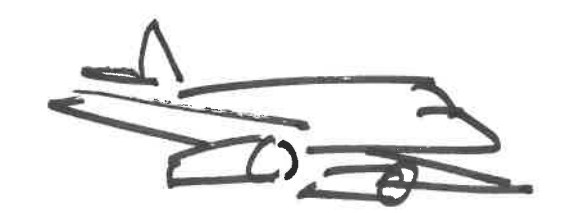

LE FOOT CEST<br>UN Sport D'Homme! Germ

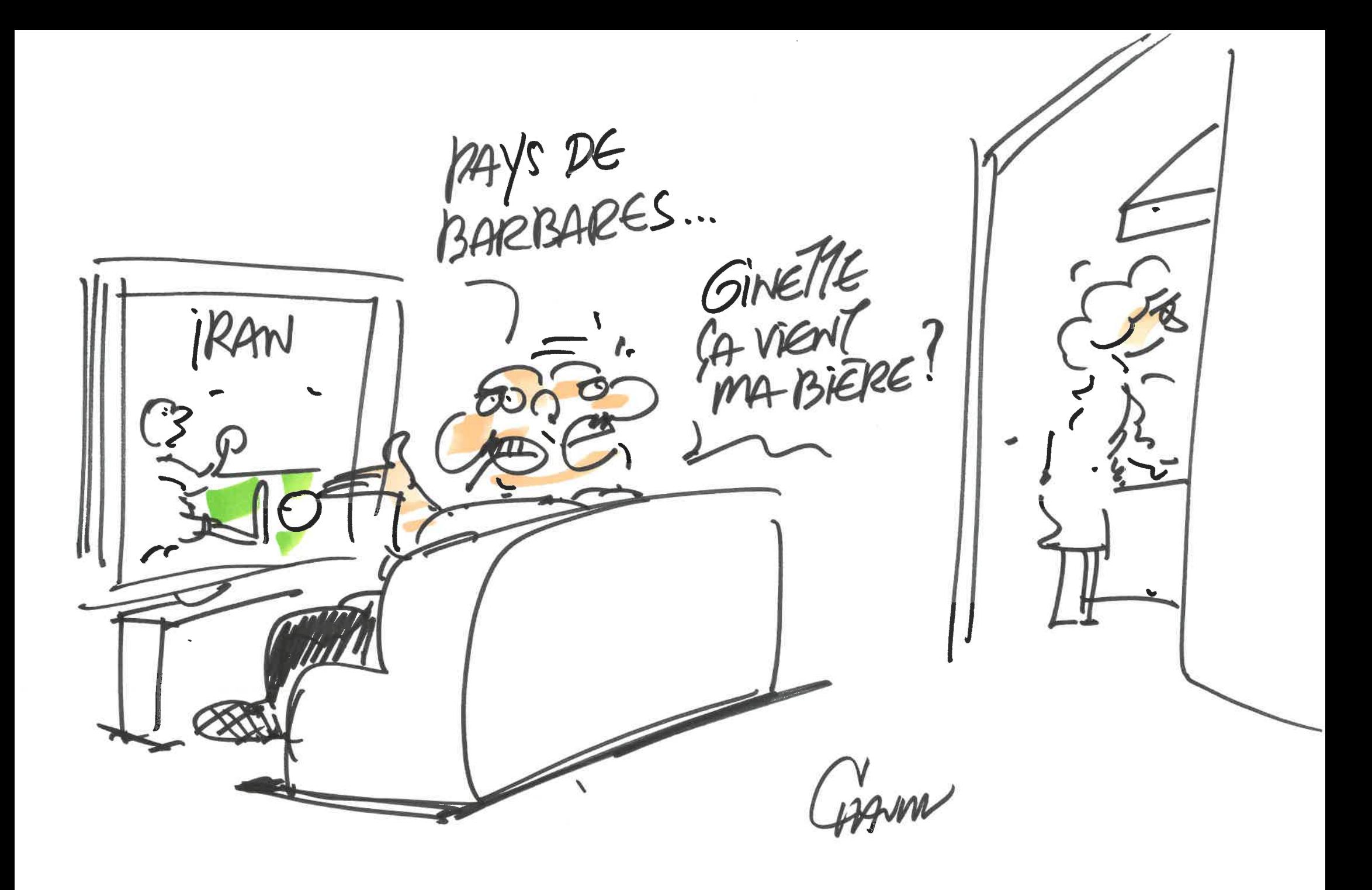

Qui ME SAUTE PAT WEST PAS IRANIEN